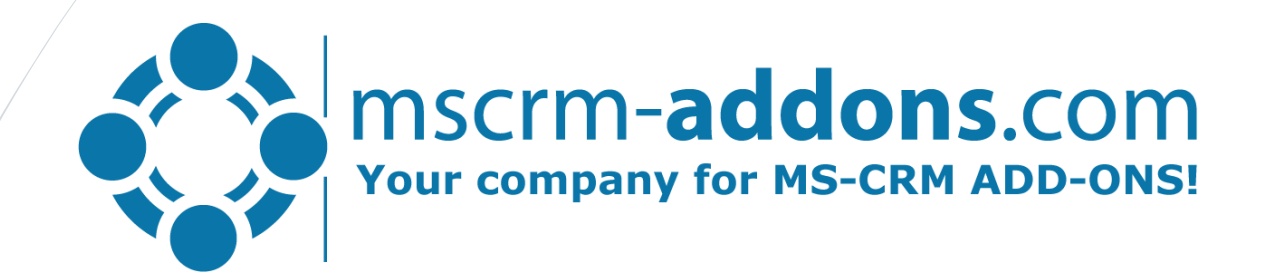

### How to create professional quote templates for MS Dynamics CRM in 25 minutes

## DocumentsCorePack

#### Unified document solution: Creation – Processing - Automation

Goal: simplify and streamline document-related business operations in Microsoft Dynamics CRM

- Professional document generation
	- MS Word Based Templates, no SSRS needed
	- All common file-types supported
	- Powerful CRM connector: Custom entities & attributes, multi-relation-support, calculations, QR-codes, dynamic pictures…
- **Processing Capabilities** 
	- Mailing (generate attachments and email content)
	- eSignature-integration (DocuSign, AssureSign)
	- Sharepoint integratoin
	- Printing
	- Attach as note
	- Attach to email or letter
	- …

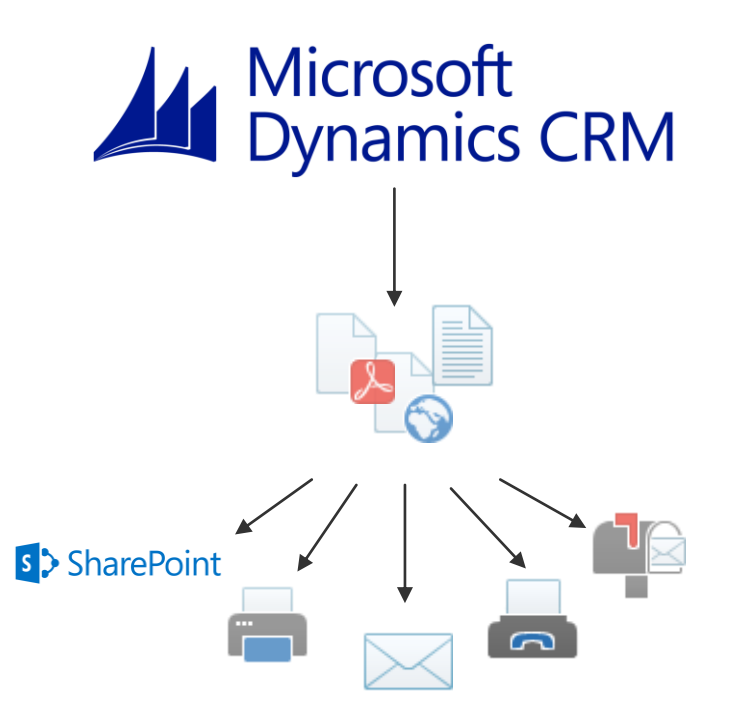

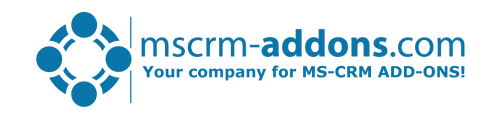

# Template Design

### MS Word based Template Designer

#### Template Features

- All entities (standard and custom)
- All data-types supported
- Unlimited support for relationships
	- Multi-level

#### Special-features:

- Embedding documents
- Embedding pictures (web or static)
- Computed fields
- QR-Codes
- Embedding HTML
- Multipart-documents
- …

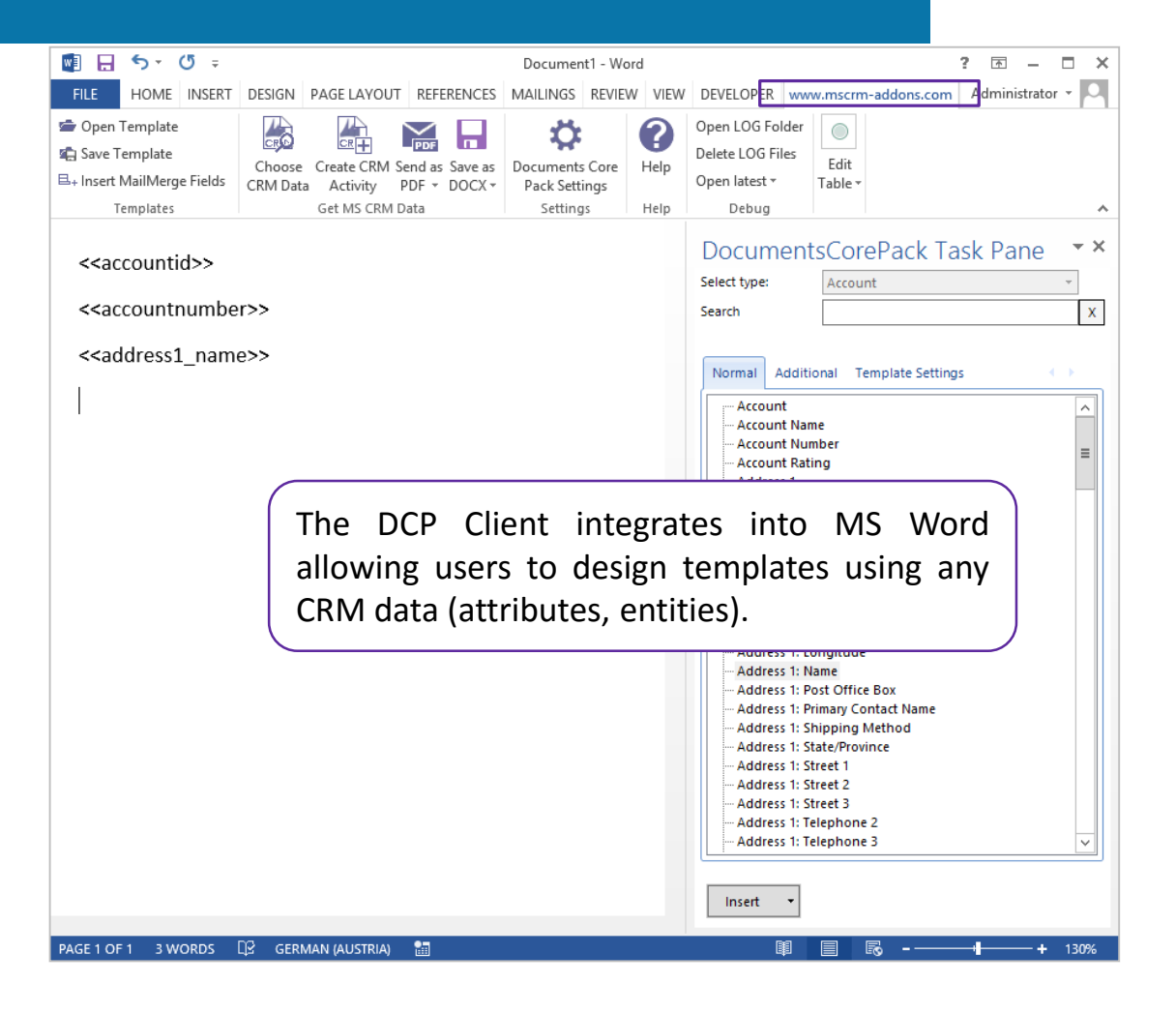

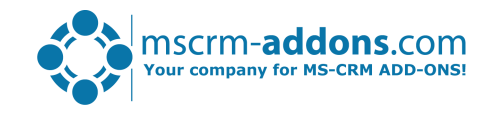

## Demo

#### Using the DocumentsCorepack Template Designer

#### Disclamer

I have been supporting and creating templates for DocumentsCorePack for 3 years. Your results may vary but with practice you too can create templates as quick.

#### Creating a standard Quote Template

- Create a Quote Template
- Save it back to CRM
- Test it with Server Side Document Generation

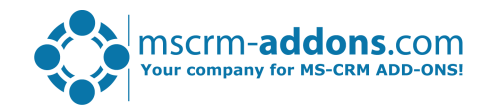

## Thank You

#### Support & Contact

#### Resources:

- You can find us on the web at [http://www.mscrm-addons.com](http://www.mscrm-addons.com/)
- Help-Center (Live-Chat, Support):<http://www.mscrm-addons.com/Support.aspx>
- Do not forget we have an awesome blog at<http://blogs.mscrm-addons.com/>, you'll find it to be a helpful resource!

#### Contact:

 $\overline{\bullet}$  US: +1 404 720 6066  $\overline{\phantom{0}}$  support@mscrm-addons.com

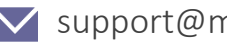

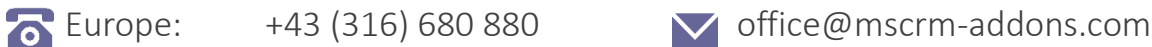

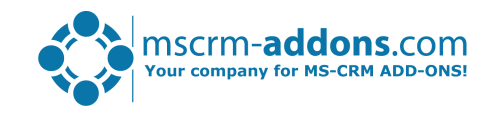